# RunItNow Crack Free Download [Updated]

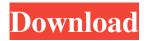

### **RunItNow Crack Free**

RunItNow is a handy Java application designed to help you save time in writing a Java file and then run it. You just type them here, and compile and then run. You will see what happen. Maybe you have to wait a few seconds until you can see the result. A:

This is the demo code for generating PrintWriter and OutputStream, package com.buzz.printerapp.demo; import java.io.ByteArrayOutputStream; import java.io.PrintWriter; import java.io.StringWriter; import java.io.OutputStream; public class PrinterAppDemo { public static void main(String[] args) { PrintWriter pw = new PrintWriter(new ByteArrayOutputStream(), true); pw.println("Hello world!"); PrintWriter pwo = new PrintWriter(new StringWriter(), true); pwo.println("Hello world!"); PrintWriter pwo = new PrintWriter(System.out)); pwoo.println("Hello world!"); } OUTPUT: Hello world! Hello world! Hello world! A: Use System.out.println(string) instead of System.out.println(); just use this. System.out.println("My String"); Detection of duodenal polyps with peroral cholangioscopy. Recently, peroral cholangioscopy has become a clinically applicable technique that enables direct observation of the mucosal surface of the bile duct. The clinical usefulness of this technique has been studied by a number of studies that have demonstrated that the detection of mucosal lesions is more easily achieved than with conventional methods, including intraductal ultrasonography. Furthermore, the detection of mucosal lesions is not limited to the bile duct, but can also be achieved in other bile duct systems, such as the pancreatic duct, and the intrapancreaticobiliary collateral system. In a series of 22 patients with biliary tract polyps, the findings showed that this technique is

### RunItNow Crack + Full Product Key

This is an application which runs source code you type in after you compile. It gives you detailed information on what happens when it runs the source code, similar to running a debugger. It also reports the time to run the source code. Key Features:

Compile java source files to class files to save time Identify expected failures of a source code (i.e. NullPointerException)

Track run time Inform you what is going on RunItNow Crack For Windows Examples: 1. Compile the simple Hello World Java program: RunItNow Download With Full Crack Java.compileFile("C:\\Users\\Simon\\Desktop\\HelloWorld.java") 2. Run the above program: RunItNow Java.run() 3. Compile and Run the Hello World program again: RunItNow

Java.compileFile("C:\\Users\\Simon\\Desktop\\HelloWorld.java") RunItNow Java.run() 4. Run a Java class via ant: RunItNow

Java.run("C:\\Users\\Simon\\Desktop\\HelloWorld.java") 5. Run source code: RunItNow

Java.run("C:\\Users\\Simon\\Desktop\\HelloWorld.java") 6. Select Ant task: RunItNow Java.selectAntTask() 7. Listen for ANT events: RunItNow Java.listenForAntEvent() 8. Run a Java program from the command line: RunItNow

Java.run("C:\\Users\\Simon\\Desktop\\HelloWorld.java") Copyright (C) 2008 Simon Mudd. All Rights Reserved. Email:

s\_mudd@yahoo.com Q: Converting given time format into specific time format I have an issue with having a string in different time formats. Some of the strings are in this format: 1.23.45, and some are in this format: 1:23.45 in want to convert all of the time strings in the first format (12:23.45) into the second format (1:23:45) Expected output: 1:23.45 should 09e8f5149f

1/3

## RunItNow Crack+ License Key Download [Updated]

RunItNow is a handy Java application designed to help you save time in writing a Java file and then run it. You just type them here, and compile and then run. You will see what happen. Maybe you have to wait a few seconds until you can see the result. FAQ: What is the difference between a Java file and a Java source file? - A Java file is a file containing Java code. A Java file is different from a source file in that the Java file can be compiled (made into byte code) and run by a Java interpreter while a source file is an English or source code file. What are the requirements for using RunItNow? - For Windows - VC++ compiler and JDK 1.4.2 - For Mac - MacOS X - For Linux - GNU gcc and JDK 1.4.2 - For Linux AMD64 platforms - For Linux Alpha platforms - GCC, JDK 1.3, OpenJDK, or IBM compilers. - For Solaris platforms - Sun compiler and Sun 1.4.2 JDK - For AIX platforms - IBM compiler, 3.2.3 JDK, or Sun compiler and Sun 1.4.2 JDK - GNU gcc or the equivalent compiler and JDK 1.3 or later. Why a Java source file? - A Java source file needs to be compiled and then the compiler can write the byte code. What is a RunItNow project? - A RunItNow project is a compilation of source code files and the file names that represent the classes. - To use RunItNow, you can either write your own code into a RunItNow source file, or you can write your own Java file containing your own code and have RunItNow create an equivalent RunItNow source file. In either case, the RunItNow compiler will write your Java file and its generated Java byte code to the specified directory. - RunItNow is an example of compiling a Java file and then running the compiled program or Java byte code. The program's main() method. - To

#### What's New in the RunItNow?

A Java based GUI front end for running programs. Try it now! Just type the name and path of the Java program you want to run into the text boxes at the top right corner. If you dont want to run a Java class, you can right click on the program you want to run, then select Run as. After you can compile and run a Java program or a jar file. What is java? How to run java programs? A: There are a couple of other such tools: Jlint jpc from jikes jrad from jrl. Other than that, you can just use the debugger on the command line. This is a very powerful tool, and works even without a GUI. You don't have to install it, though. Put the class file on the command line, and type jdb: jdb is a java debugger. It opens the window and you can step, single step, break on exceptions, toggle the debugger on and off, and so on. The class file can also be specified as a file. So, for example, after starting up the debugger, you can edit the code and reload it with F5 or G0. (This may be significant in cases where classes aren't compiled ahead of time.) [Expression and significance of connexin 43 in coronary artery disease]. To investigate the expression and significance of connexin 43 (Cx43) in coronary artery disease (CAD). The expression and distribution of Cx43 in coronary artery tissue were observed and Cx43 in coronary arterial endothelial cells were detected by means of immunohistochemistry. The expression of Cx43 was also analyzed by Western blot and reverse transcriptase-polymerase chain reaction (RT-PCR). In normal coronary artery tissue, the positive expression of Cx43 in the endothelium and the outer membrane of endothelial cells was weak, but the concentration of Cx43 in endothelial cells was relatively high. In coronary atherosclerotic plaques, the Cx43 expression and distribution were heterogeneous. Cx43 expression was increased in both the endothelium and the outer membrane of endothelial cells in coronary atherosclerosis (P

2/3

### **System Requirements:**

Minimum: OS: Windows 7 (64-bit only) Processor: Intel Core 2 Duo 2.4 GHz or AMD equivalent Memory: 2 GB RAM Graphics: OpenGL 2.0 or DirectX 9.0 compatible with latest drivers DirectX: Version 9.0c Storage: 10 GB available space for installation Other: An Internet connection Recommended: Memory

https://ahlihouse.com/wp-content/uploads/2022/06/AnyFileBackup FTP.pdf

https://l1.intimlobnja.ru/power-spy-8-30/

https://www.cch2.org/portal/checklists/checklist.php?clid=9489

https://cotram.org/checklists/checklist.php?clid=20563

https://www.crypto-places-directory.com/wp-content/uploads/2022/06/World Map in Flash.pdf

http://hotelthequeen.it/2022/06/08/vectpdf-crack-registration-code/

https://sketcheny.com/2022/06/08/cfx-digital-crack-with-keygen-free-mac-win/

https://organic-retail.com/storage/2022/06/PPTools Protect.pdf

https://favelasmexican.com/2022/06/07/north-american-area-code-database-basic-edition-free-license-kev-x64/

http://bonnethotelsurabaya.com/?p=5049

https://serv.biokic.asu.edu/neotrop/plantae/checklists/checklist.php?clid=20564

https://senelle.pl/wp-content/uploads/2022/06/wasper.pdf

https://cyclades.in/wp-content/uploads/2022/06/AIMP Skin Editor Crack-2.pdf

http://elevatedhairconcepts.com/?p=3840

https://technospace.co.in/upload/files/2022/06/AvyiimxPSj6XuGbG2HbY 07 9d94663207ee24bb1c0cc1de6c21e938 file.pdf

https://aucook.ru/samplorizor-crack-keygen-latest-2022.html

https://www.turksjournal.com/wp-content/uploads/2022/06/Port Scanner Crack Free X64.pdf

https://autoentrespasos.com/advert/autoview-activation-code-win-mac-latest/

https://foaclothing.com/wp-content/uploads/2022/06/WordStar Command Emulator for Microsoft Word.pdf

 $\underline{https://www.sdssocial.world/upload/files/2022/06/vxnG76rOebB1zDpyatUG\_07\_90c5bf719c862e17b01ac2867d86946f\_file.p\_df}$ 

3/3